**Access Database Compactor Crack Torrent (Activation Code) [Mac/Win] [Latest] 2022**

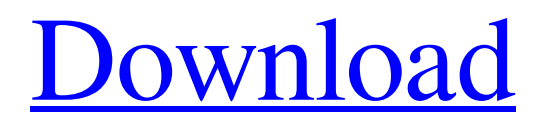

**[Download](http://evacdir.com/ZG93bmxvYWR8VWM1TTJacE4zeDhNVFkxTkRVMU9UY3dNbng4TWpVM05IeDhLRTBwSUhKbFlXUXRZbXh2WnlCYlJtRnpkQ0JIUlU1ZA/fleischers/codex.remarkable.QWNjZXNzIERhdGFiYXNlIENvbXBhY3RvcgQWN..cleartouch)**

#### **Access Database Compactor Crack**

100% Portable: Access Database Compactor is not only compatible with all Microsoft Office versions, but it is also lightweight and compact and it can be launched and run from a USB drive or CD without using any installation process. An ID/Password manager: Allows you to save and use the same ID/Password to secure other files, and it also helps you to keep confidential your ID/Password database file. Access Database Compactor can also generate, save and restore ID/Password. Access Database Compactor: Allows you to compress multiple files, and it can be used to compress multiple databases or even entire hard disk. Compact multiple files: Allows you to clean the database files from irrelevant records, and it also facilitates the use of the database for testing purposes. Access Database Compactor: Allows you to use the same ID/Password to secure your database files, and it also helps you to keep confidential your database. Access Database Compactor: Allows you to save and use the same ID/Password to secure other files, and it also helps you to keep confidential your ID/Password database file. Access Database Compactor can also generate, save and restore ID/Password. Comforting Features: It is possible to synchronize the files between different computers and your database can be opened by just opening the file and entering your password, if required. Access Database Compactor: Allows you to use the same ID/Password to secure your database files, and it also helps you to keep confidential your database. Access Database Compactor: Allows you to save and use the same ID/Password to secure other files, and it also helps you to keep confidential your ID/Password database file. Access Database Compactor can also generate, save and restore ID/Password. Compact multiple files: Allows you to clean the database files from irrelevant records, and it also facilitates the use of the database for testing purposes. Compact multiple files: Allows you to clean the database files from irrelevant records, and it also facilitates the use of the database for testing purposes. Compact multiple files: Allows you to clean the database files from irrelevant records, and it also facilitates the use of the database for testing purposes. Compact multiple files: Allows you to clean the database files from irrelevant records, and it also facilitates the use of the database for testing purposes.

Compact multiple files: Allows you to clean the database files from irrelevant records, and it also facilitates the use of the database for testing purposes. Compact

## **Access Database Compactor Crack +**

KeyMacro is a simple yet effective utility for easy removal of macro files from various files, thus optimizing the size of the file. The utility enables you to search for.mdb files on your computer, then open them. The program can clean the file from macro codes and macro images. It can also compress macro files by reducing them. The software comes with the keys that might be necessary for the optimal functioning of the program. The main function of KeyMacro is quite simple - is to search the macro files for broken files or traces of deleted items. The software is capable of reading the file and identifying the macros that have been removed. They might be impossible to remove due to insufficient memory. The utility enables you to remove the files with broken macros. The software offers you the possibility of removing a large number of macros at the same time, which makes it easier to clean the file. This tool can be used for any computer with the help of a USB flash drive. Macros could take up large amounts of your computer's memory and slow down the system. KeyMacro enables you to clean the file from such codes. The program is quite effective as it requires no installation. All you need to do is select a file and select the folder it is located in. To begin the process, click the Start button on the right-hand corner of the interface. After the process is complete, the file is replaced with a new, optimized one. KeyMacro is one of the most effective tools for removing macro files from a file, as it works with just a few mouse clicks. The tool can compress the file, which might be needed if it is stored in a large number of formats. Issues in reading the file The program might give you the error "Failed to remove macro" if there is a broken macro in the file. KeyMacro can find and remove multiple macros at the same time, which might increase the process' speed. The software requires to be executed with administrator permissions. KEYCRASH Description: KEYCRASH is a simple yet effective utility for easy removal of files. The program requires no installation and it is possible to use it even on any computer without a database manager. The software can

work with all supported file types, including:.txt,.mdb,.mdt,.html,.php,.asp and others. KeyCRASH is designed to make it easier to clean and optimize files, thus reducing their 1d6a3396d6

#### **Access Database Compactor Crack+**

■ Access Database Compactor is a lightweight tool that enables you to compress database files created in Microsoft Access. The tool can identify broken records or traces of deleted items that considerably increase the size of the files. Moreover, the utility can clean the files from the unnecessary records, thus reducing its size. Lightweight, easy to use tool Access Database Compactor is a simplistic application that requires no installation and little user intervention. All you need to do is indicate the database file, in its folder and insert the password, if required. The file is changed at the next step, then replaced with the new, compressed database. The software performs the process automatically and does not offer you the possibility of saving the reduced database as a new file. In case of larger files, however, it notifies you of the evolution of the process with the help of the progress bar. The software can easily open.mdb files even though Microsoft Access is not installed on the computer. Compressing database files in a short time The process of cleaning the database files from deleted items is generally quick and the software is designed to calculate the initial/final size of the file you loaded. This feature can indicate the size occupied by the unnecessary traces of deleted records. Access Database Compactor works best with files that are at least a few megabytes in size, however, even with larger databases, the differences might be difficult to spot. The software replaces the old file with the new one, which is why the differences are best noticed when the deleted records occupy a large space. Issues in reading the file It is possible that you encounter small issues when using Access Database Compactor, especially when it comes to reading and displaying the file size. In many cases the initial and final sizes are displayed as 0 KB, even though the files were processed. Moreover, in some cases it is necessary to press the Compact button several times before the software performs the task. Version 1.1 New version of the application - a bug was removed Editor's review 5 Sight4U develops an application called Access Database Compactor, which helps users to clean their database files of useless records. The program is extremely easy to use you simply choose a database file and it will be processed automatically. After the compaction, you will be offered to save the results as a new file

with the data you don't want anymore. The program allows compaction of any database file. It also shows a progress indicator during the work

### **What's New In Access Database Compactor?**

This article shows how to make changes to the Group Policy object in Windows Server 2008. The Group Policy object (GPO) is a centralized management tool that allows IT Administrators to manage computers and mobile devices that work as members of a domain. In this article we will be using the following Server 2008 machines : - PC 1 (Windows Server 2008) - PC 2 (Windows Server 2008) - Client 1 (Windows 7 Enterprise) - Client 2 (Windows 7 Enterprise) - Client 3 (Windows 7 Enterprise) Introduction to Group Policy Group Policy is a centralized management tool for operating system and applications on member machines. It is a central management tool for Windows operating systems and programs on member machines. It was introduced with Windows 2000 Server. In order to deploy Group Policy in your Windows 2008 Server, you need to install Windows Administrative tools and Windows Client Configuration Tools. These tools will create the necessary security context in order to allow you to access Group Policy Objects on your Windows 2008 Server. To install these tools : - Open Server Manager - Click on Add Features from the Start menu - In the Add Features dialog, select Group Policy, Administrative Templates, and Windows Administrative Tools - Click Install. To determine the Group Policy settings for Windows Client Configuration Tools : - Open Server Manager - In the File menu, select Group Policy Object - In the Group Policy Object dialog, select the Group Policy Configuration tab, and then select the Client Settings tab. Open Group Policy Editor With these tools and Group Policy Editor, you can make changes to computers and mobile devices within your environment. To open Group Policy Editor : - Open Server Manager - Click on Tools and Utilities - In the File menu, select Group Policy Editor - In the Group Policy Editor dialog, select Group Policy Object Making Group Policy changes to client computers In this example, I will be making changes to a client computer named Client 1. Let's go through the steps to making the changes to the Group Policy settings for Client 1. To deploy Group Policy Settings to Client 1 : - Click on Start and select Computer Management. - In the

Computer Management dialog, select Local Users and Groups. - Right-click on Local Users and Group, and then click Properties. - In the Local Users and Group dialog, select the Local Policies tab. - In the Local Policies dialog, click Add Local Group Policy Object, and then click OK. - In the Local Group Policy Object dialog, click the Group Policy tab, and then select the Group Policy Settings tab. - In the Group Policy Settings tab, select Apply Group Policy Objects. Open Group Policy Editor With these tools and Group Policy Editor, you can make changes to computers and mobile devices within your environment. To open Group Policy Editor : - Open Server Manager - In the File menu, select Group Policy Editor

### **System Requirements:**

Windows XP SP2 or later Intel Pentium 4 processor (2.4 GHz or higher) 2 GB RAM (4 GB recommended) 500 MB free disk space 4 GB free disk space SSE2 instruction set Internet Connection Windows 7 or later Intel Core 2 Duo (2.4 GHz or higher) or Intel Core i3 (2.66 GHz or higher)

# Related links:

<http://keystoneinvestor.com/?p=2168>

<https://laviehline.net/wp-content/uploads/2022/06/denfav.pdf>

<https://evgeniyaborisova.com/2022/06/07/thick-lens-model-for-windows/>

[http://www.diarioelsoldecusco.com/advert/round-free-social-bookmarking-icons-crack-with-license-key](http://www.diarioelsoldecusco.com/advert/round-free-social-bookmarking-icons-crack-with-license-key-download-latest/)[download-latest/](http://www.diarioelsoldecusco.com/advert/round-free-social-bookmarking-icons-crack-with-license-key-download-latest/)

<https://mc-stollhofen.de/free-windows-admin-tools-crack-full-version-april-2022>

<https://business-babes.nl/ondernemen/tadvexplorertreeview-2358-registration-code-x64/>

[https://thefuturegoal.com/upload/files/2022/06/xAPDXymVxbdMdSgE6aZ4\\_07\\_50e12cd252287098e2461193](https://thefuturegoal.com/upload/files/2022/06/xAPDXymVxbdMdSgE6aZ4_07_50e12cd252287098e2461193d3d216e8_file.pdf) [d3d216e8\\_file.pdf](https://thefuturegoal.com/upload/files/2022/06/xAPDXymVxbdMdSgE6aZ4_07_50e12cd252287098e2461193d3d216e8_file.pdf)

[https://black-affluence.com/social/upload/files/2022/06/xAtFTCGqtGKwKnIRMnqa\\_07\\_50e12cd252287098e](https://black-affluence.com/social/upload/files/2022/06/xAtFTCGqtGKwKnIRMnqa_07_50e12cd252287098e2461193d3d216e8_file.pdf) [2461193d3d216e8\\_file.pdf](https://black-affluence.com/social/upload/files/2022/06/xAtFTCGqtGKwKnIRMnqa_07_50e12cd252287098e2461193d3d216e8_file.pdf)

<http://www.ventadecoches.com/cigati-pst-password-remover-crack-free-download/>

<http://iptvpascher.com/?p=1975>

<https://unsk186.ru/rndminiirc-2-free-download/>

https://likesmeet.com/upload/files/2022/06/Yox2GOqaByHYFVFyZPCO\_07\_50e12cd252287098e2461193d3 [d216e8\\_file.pdf](https://likesmeet.com/upload/files/2022/06/Yox2GOqaByHYFVFyZPCQ_07_50e12cd252287098e2461193d3d216e8_file.pdf)

<https://megaze.ru/pscanner-crack-with-full-keygen-3264bit/>

<https://rememberancebook.net/shaplus-quranviewer-crack-win-mac/>

<https://awinkiweb.com/ip-finder-1-4-2-0-crack-activator-x64/>

[https://bebetter-official.com/wp-content/uploads/2022/06/Water\\_Drop.pdf](https://bebetter-official.com/wp-content/uploads/2022/06/Water_Drop.pdf)

<https://www.raven-guard.info/jdock-crack-pc-windows/>

https://beta.pinoysg.net/upload/files/2022/06/GjlEXWyinBtkF5D11OkP\_07\_50e12cd252287098e2461193d3d [216e8\\_file.pdf](https://beta.pinoysg.net/upload/files/2022/06/GjlEXWyinBtkF5D1lOkP_07_50e12cd252287098e2461193d3d216e8_file.pdf)

<https://www.neherbaria.org/portal/checklists/checklist.php?clid=12144>

<https://drogueriaconfia.com/barcode2win-crack-keygen-full-version-download/>